## **AKO TRIEDIŤ ODPADA**

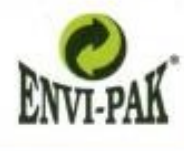

## NEBUĎME LENIVÍ, **TRIEĎME ODPAD!**

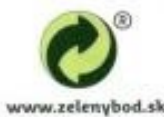

 $\triangle$   $\triangle$   $\triangle$   $\triangle$ 

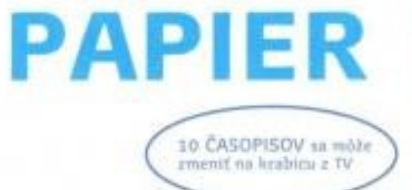

PATRIA SEM: Noviny, časopisy, kanceldrský papier, réklamně letdky, stlačené krabice. kartóny, papierové obsly. papierové tašky. V malom množstve aj papier s liancelárskymi sponkami alebo skartovaný papier.

## NEPATRIA SEM: Väzbové obaly kníh, mokrý, mastný alebo znečistený papier, asfaltový a dechtový papier, použité plienky a hygienické potreby, alobal, celofán a pod.

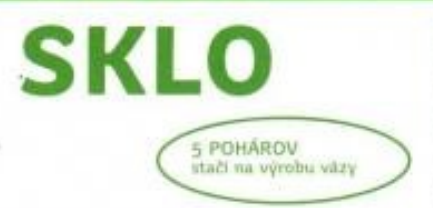

## PATRIA SEM:

Nevratné obaly zo skla z alkoholických alebo nealkoholických nápojov, pohare, tabulové sklo z oklen a dveri (väčšie množstvo patri na zberný dvor), sklenené črepy a pod.

### NEPATRIA SEM:

Porcelán, keramika, drôtené sklo, autosklo, zrkadlá, TV obrazovky, pozláteně a pokovované sklo alebo technické druhy skla. Vratné flaše vracajte späť do obchodu.

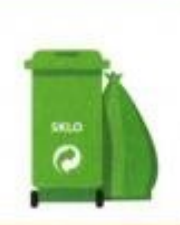

P

۵۵۵۵

## 0000000000

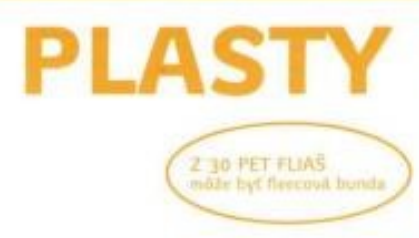

PATRIA SEM:

Nezaečisténé stiačené alebo zošliapnia: PET fluše 2 migroviny, plantowé a mile roténové vrecká, ballace folie, polystynen, telefility  $z$  loquiton, obaly  $z$  (T). obaly z pracich a čistiacich prostruction a licenserilly

## NEPATRIA SEM:

Mastné obaly so zvyškom potravin, podlahové krytiny, novodurové růrky, obaly z nebezpečných látok, ako napr. motorových olejov, farieb a pod.

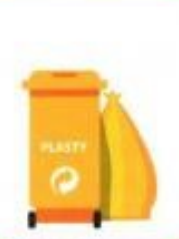

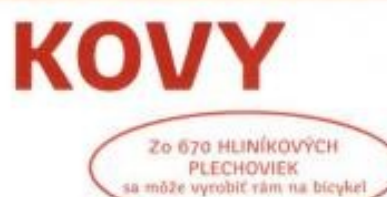

## PATRIA SEM:

Koyové obaly, konzervy, kovové výrobky a súčiastky, alobal, sa podľa pokynov obce/ mesta.

#### NEPATRIA SEM:

Kovové obaly kombinované s iným materiálom, napr. tuby z krémov a pást. Mäkké vrecúška, napr. z kávy. nápojové plechovky. Triedia Kovové obaly obsahujúce zvyšky nebezpečných látok. Nadrozmerný kovový odpad je potrebné odniesť do zberní kovov, príp. do zberných dvorov.

# **BIOODPAD**

PATRIA SEM: Šupky, čajové vrecúška, ovocie, zelenína, odpad z verejnej zelene, listie, tráva, záhradný odpad

NEPATRIA SEM: Máso, popol, stavebný odpad a pod.

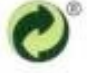

ZELENÝ BOD je ochrannou známkou. Obal označený ochrannou známkou Zelený bod prosíme umiestňovať do triedeného zberu.